## **Proxy Endpoints**

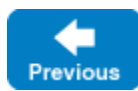

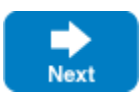

Proxy endpoints are the client-side equivalent of [object adapter endpoints.](https://doc.zeroc.com/display/IceMatlab/Object+Adapter+Endpoints) A proxy endpoint identifies the protocol information used to contact a remote object, as shown in the following example:

tcp -h frosty.zeroc.com -p 10000

This endpoint states that an object is reachable via TCP on the host frosty.zeroc.com and the port 10000.

A proxy must have, or be able to obtain, at least one endpoint in order to be useful. A [direct proxy](https://doc.zeroc.com/display/IceMatlab/Terminology#Terminology-DirectProxies) contains one or more endpoints:

MyObject:tcp -h frosty.zeroc.com -p 10000:ssl -h frosty.zeroc.com -p 10001

In this example the object with the identity MyObject is available at two separate endpoints, one using TCP and the other using SSL.

If a direct proxy does not contain the -h option (that is, no host is specified), the Ice run time uses the value of the [Ice.Default.Host](https://doc.zeroc.com/pages/viewpage.action?pageId=18263648#Ice.Default.*-Ice.Default.Host) property. If Ice. Default.Host is not defined, the localhost interface is used.

An *[indirect proxy](https://doc.zeroc.com/display/IceMatlab/Terminology#Terminology-IndirectProxies)* uses a [locator](https://doc.zeroc.com/display/IceMatlab/Locators) to retrieve the endpoints dynamically. One style of indirect proxy contains an [adapter identifier:](https://doc.zeroc.com/display/IceMatlab/Indirect+Proxy+with+Object+Adapter+Identifier)

MyObject @ MyAdapter

When this proxy requires the endpoints associated with MyAdapter, it requests them from the locator.

The other style of indirect proxy is a proxy with just an object identity, called a [well-known proxy:](https://doc.zeroc.com/display/IceMatlab/Well-Known+Proxy)

MyObject

Back to Top ^

## See Also

- [Terminology](https://doc.zeroc.com/display/IceMatlab/Terminology)
- [Object Adapter Endpoints](https://doc.zeroc.com/display/IceMatlab/Object+Adapter+Endpoints)
- [Locators](https://doc.zeroc.com/display/IceMatlab/Locators)

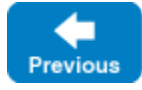

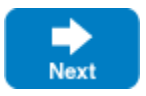